# POLITIQUE DE GESTION DES COOKIES

Cette politique contient des informations détaillées sur l'utilisation de cookies par Capsule. Cette politique s'applique à tous les sites Web publiés par Capsule et explique comment l'utilisateur peut contrôler l'utilisation de cookies. En accédant au site, l'utilisateur accepte les termes et conditions de cette politique, applicables à chaque connexion à partir de n'importe quel appareil.

#### 1. *Qu'est-ce qu'un cookie ?*

Un cookie est un petit fichier de texte qui peut être enregistré, en fonction du choix de l'utilisateur, dans un espace dédié du disque dur de son appareil (ordinateur, smartphone, tablette, etc.) durant sa consultation du site au moyen de son logiciel de navigation. Il active des fonctions de Capsule, telles que l'authentification, la gestion de contenus, la sécurité, les annonces et l'identification du comportement visible, et est conçu pour collecter des informations sur la navigation de l'utilisateur et transmettre en retour des informations ou des services personnalisés à l'utilisateur.

Lors de la première connexion au site, la fenêtre ci-dessous s'affiche.

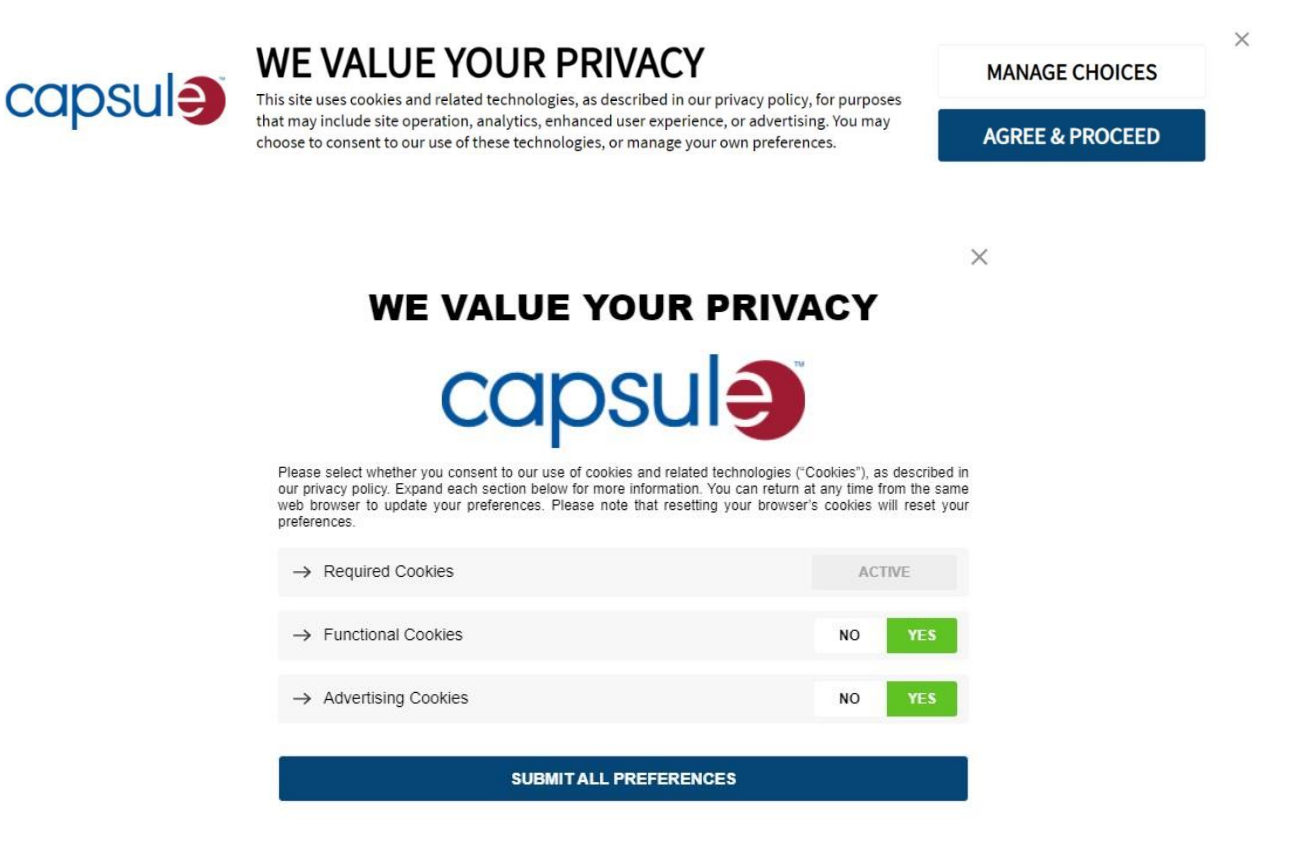

En fonction des choix de l'utilisateur, des cookies seront archivés dans la mémoire de son ordinateur, son smartphone, sa tablette, etc. Les informations collectées sont utilisables par les sites ou par des tiers. La durée de conservation d'un cookie est de 13 (treize) mois au maximum, à compter du jour où l'utilisateur a accepté l'inclusion de ce cookie.

L'utilisateur est libre de les supprimer à tout moment sur son appareil. Il peut aussi refuser, à tout moment, l'enregistrement de cookies sur son appareil via le logiciel de navigation et conformément à la procédure décrite au point 4 de ce document. Toutefois, le refus de certains cookies peut entraîner la dégradation de certaines fonctionnalités nécessaires à la navigation sur les sites (difficultés d'enregistrement ou d'affichage, etc.). Dans ce cas, la responsabilité de Capsule quant à ces dysfonctionnements ne pourra être engagée. En outre, la désactivation des cookies publicitaires ne signifie pas que l'utilisateur ne recevra pas de publicités, mais simplement que les publicités ne seront pas ciblées sur ses centres d'intérêts.

Capsule informe les utilisateurs du Web du dépôt de cookies et d'autres traceurs sur ses sites, de leurs fonctions, de leur base légale et de la possibilité de s'y opposer.

Pour en savoir plus : cliquez ici. <https://capsuletech.com/cookie-policy> <https://capsuletech.com/fr/cookie>[-policy](https://capsuletech.com/fr/cookie-policy) <https://capsuletech.com/de/cookie>[-policy](https://capsuletech.com/de/cookie-policy) [https://capsuletech.com/ja/cookie-policy](https://capsuletech.com/jp/cookie-policy)

### 2. *Quelles fonctions ont les cookies ?*

Les cookies utilisés sur nos sites permettent à Capsule d'identifier l'utilisateur lorsqu'il parcourt les sites, d'identifier son comportement, de se souvenir de ses préférences ou de lui proposer une expérience personnalisée en fonction de ses réglages. Les cookies peuvent aussi servir pour proposer les services de tiers ou des publicités, sur ou en dehors des sites. Les cookies sont également nécessaires pour exécuter certains services ou mesurer l'audience des sites. Des cookies peuvent être inclus dans les espaces publicitaires de nos sites. Ces espaces publicitaires contribuent au financement du contenu et des services que nous proposons.

#### *2.1. Cookies sur le site de Capsule*

Les cookies déposés par Capsule ont diverses fonctions :

#### • *Cookies requis*

Ces cookies sont nécessaires pour les fonctionnalités de base du site permettant son fonctionnement. Comme ils sont nécessaires au fonctionnement du site, ils sont toujours réglés sur « Actif ».

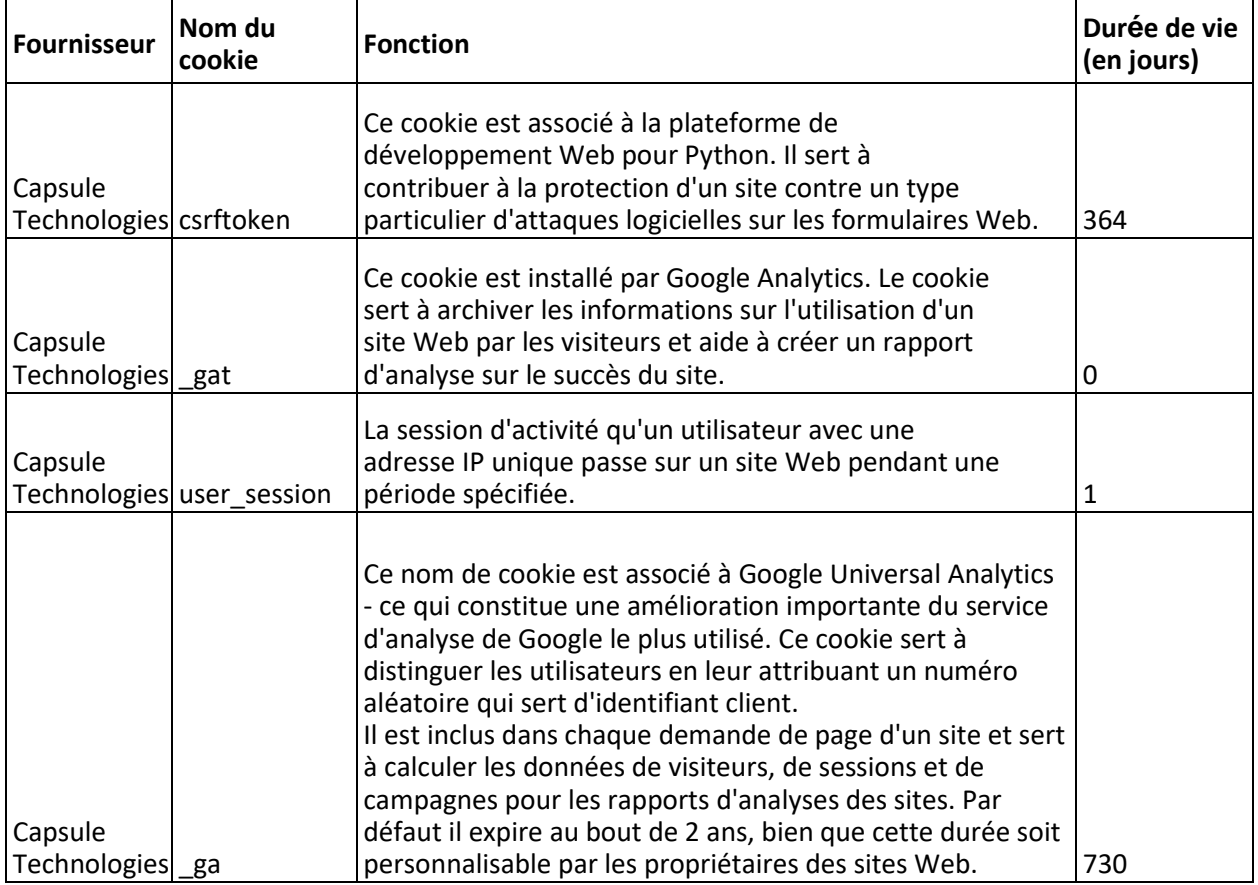

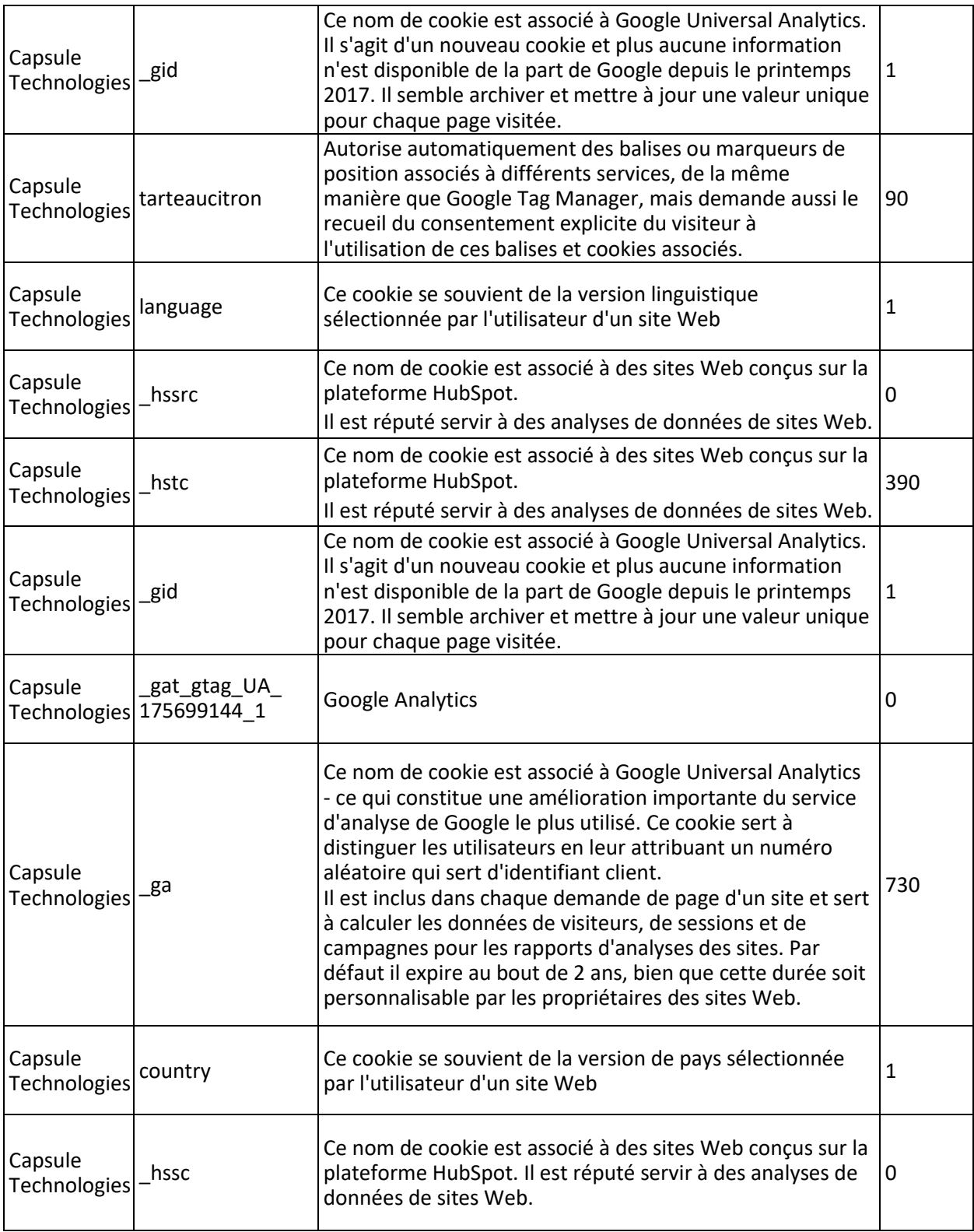

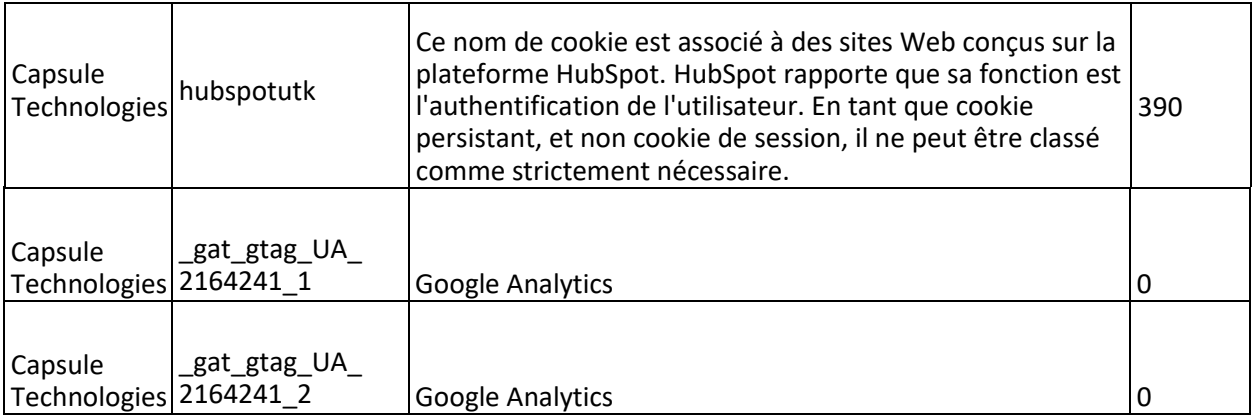

#### • *Cookies fonctionnels*

Ces cookies nous permettent d'analyser l'utilisation d'un site pour évaluer et améliorer sa performance. Ils servent aussi à fournir une meilleure expérience utilisateur, en mesurant les interactions avec le contenu ou en mémorisant des réglages.

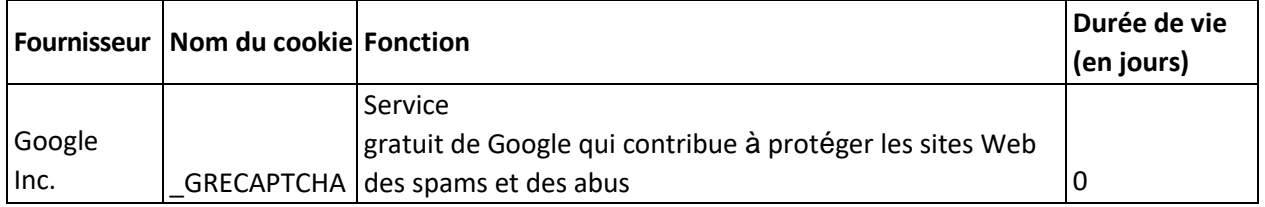

# • *Cookies publicitaires*

Ces cookies sont utilisés par les agences de publicité pour informer et proposer des annonces ciblées sur vos centres d'intérêt. Ces cookies peuvent aussi faciliter le partage d'informations avec les réseaux sociaux ou enregistrer vos interactions avec les publicités.

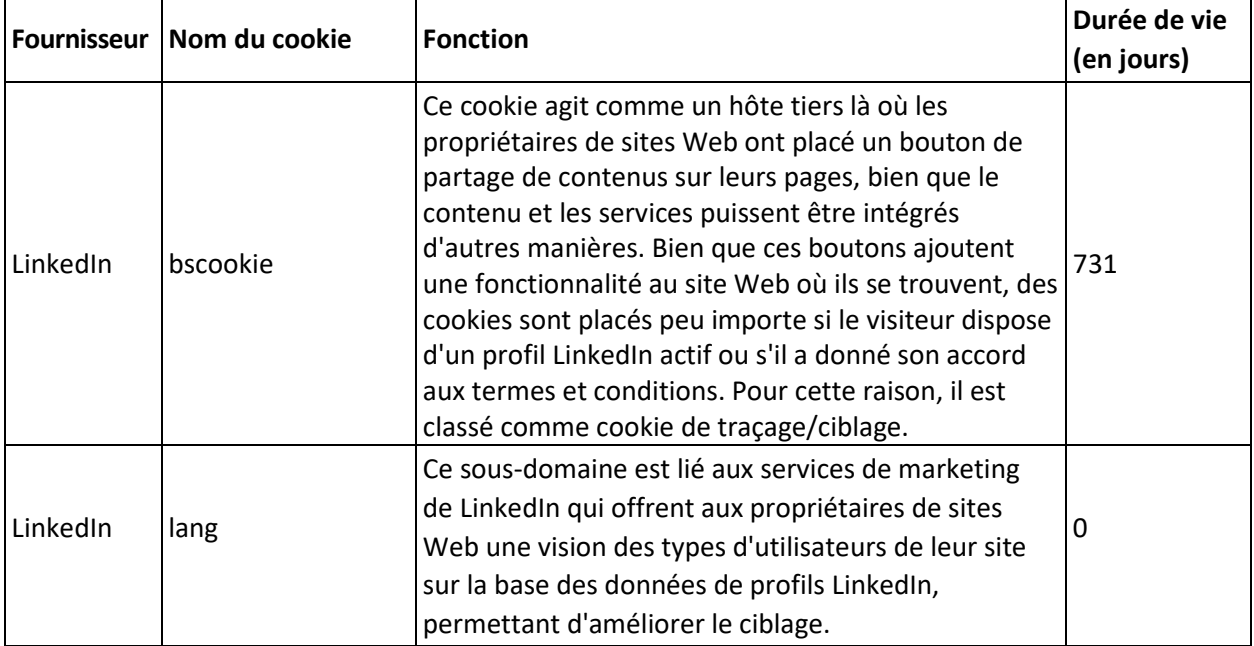

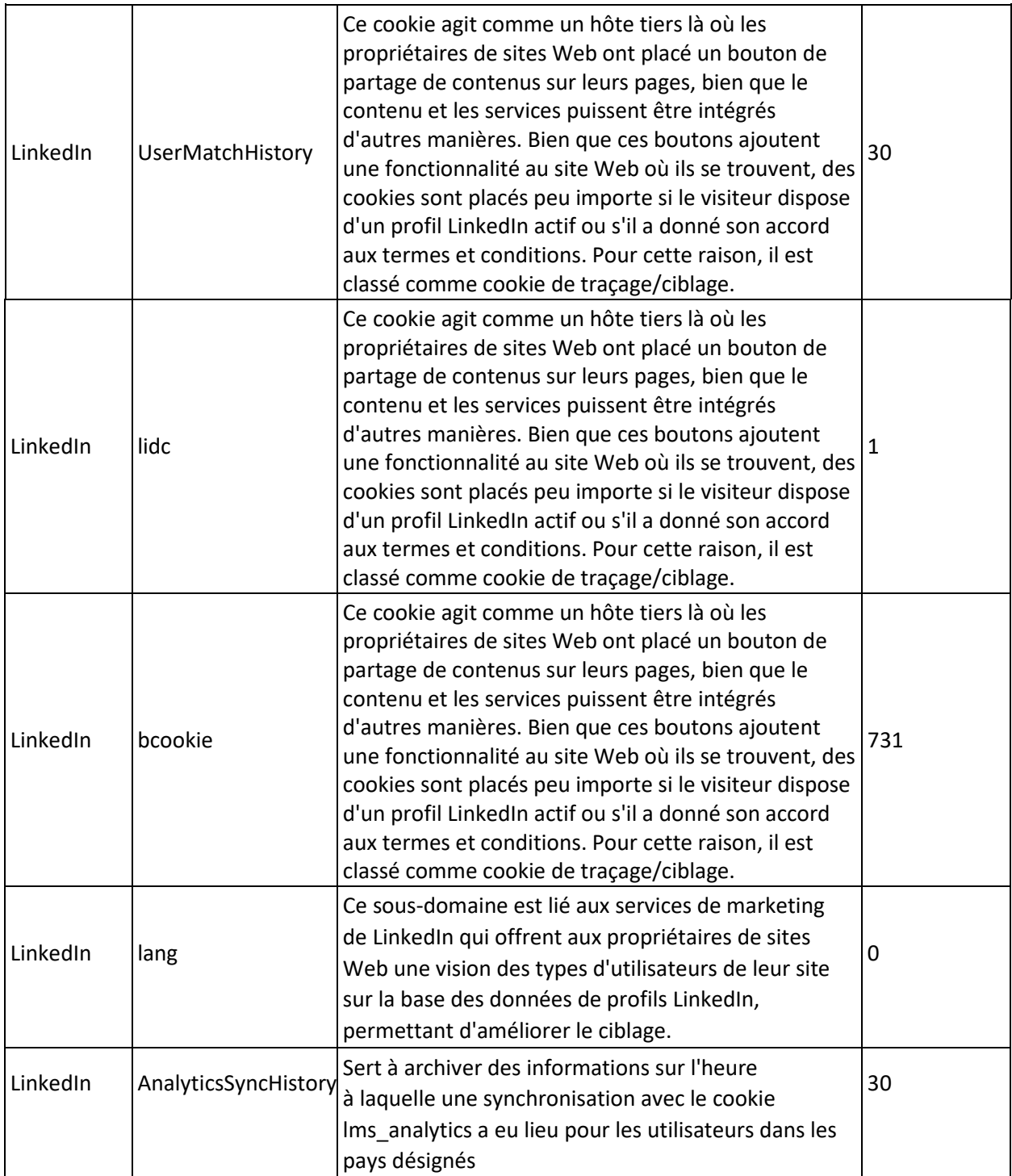

### *5. Accepter ou refuser les cookies et d'autres technologies*

L'utilisateur peut décider de désinstaller ces cookies à tout moment. Le navigateur peut aussi être configuré de manière à signaler l'installation de nouveaux cookies et l'utilisateur peut décider de refuser. L'utilisateur peut accepter ou refuser les cookies, de manière individuelle ou systématique.

L'utilisateur peut faire part de ses choix, gérer, désactiver ou autoriser les cookies directement en modifiant les réglages de son navigateur Internet ou de son OS, comme suit :

- **Edge/Internet Explorer : [https://support.microsoft.com/fr-fr/help/17442/windows](https://support.microsoft.com/fr-fr/help/17442/windows-internet-explorer-delete-manage-cookies)[internet-explorer-delete-manage-cookies](https://support.microsoft.com/fr-fr/help/17442/windows-internet-explorer-delete-manage-cookies)**
- **Firefox [:](https://support.mozilla.org/fr/kb/activer-desactiver-cookies) <https://support.mozilla.org/fr/kb/activer-desactiver-cookies>**
- **Safari : [https://support.apple.com/kb/ph17191?locale=fr\\_FR&viewlocale=fr\\_FR](https://support.apple.com/kb/ph17191?locale=fr_FR&viewlocale=fr_FR)**
- **Google Chrome [:](https://support.google.com/chrome/answer/95647?hl=fr) <https://support.google.com/chrome/answer/95647?hl=fr>**
- **Opéra : <http://help.opera.com/Windows/10.20/fr/cookies.html>**
- **iOS [:](https://support.apple.com/fr-fr/HT201265) <https://support.apple.com/fr-fr/HT201265>**
- **Android [:](https://www.wikihow.com/Disable-Cookies#Android_Devices) [https://www.wikihow.com/Disable-Cookies#Android\\_Devices](https://www.wikihow.com/Disable-Cookies#Android_Devices)**

Vous pouvez aussi paramétrer votre navigateur pour qu'il envoie un code indiquant aux sites Web que vous ne souhaitez pas être « suivi » (option « Ne pas me pister »), en procédant comme suit :

- **Edge/Internet Explorer : [http://windows.microsoft.com/fr-fr/internet-explorer/use](http://windows.microsoft.com/fr-fr/internet-explorer/use-tracking-protection#ie=ie-11)[tracking-protection#ie=ie-11](http://windows.microsoft.com/fr-fr/internet-explorer/use-tracking-protection#ie=ie-11)**
- **Firefox [:](https://support.mozilla.org/fr/kb/comment-activer-option-ne-pas-pister) <https://support.mozilla.org/fr/kb/comment-activer-option-ne-pas-pister>**
- **Safari : <http://support.apple.com/kb/PH11952>**
- **Google Chrome [:](https://support.google.com/chrome/answer/114836) <https://support.google.com/chrome/answer/114836> [?](https://support.google.com/chrome/answer/114836)**
- **Opéra :** <http://help.opera.com/Windows/12.10/fr/notrack.html>

Vous pouvez vous opposer à l'utilisation des données de navigation par nos partenaires, en particulier :

▪ AT Internet [:](http://www.atinternet.com/politique-du-respect-de-la-vie-privee/) <http://www.atinternet.com/politique-du-respect-de-la-vie-privee/>

Cette liste de partenaires peut évoluer dans le temps. Nous vous invitons à consulter cette page régulièrement, pour être au courant de ces changements.

Si vous refusez d'enregistrer les cookies sur votre appareil, vous ne pourrez plus profiter de certaines fonctionnalités des sites, telles que :

- Effacement des cookies sociaux : vous ne pourrez plus utiliser les fonctionnalités de partage social (boutons et/ou modules) (liker, partager du contenu, commenter, etc.).

- Effacement des cookies publicitaires : l'affichage des publicités sur les sites ne prendra plus en compte vos centres d'intérêt et vos préférences et sera moins pertinent, mais l'effacement n'arrêtera pas l'affichage de publicités.

Capsule décline toute responsabilité quant aux conséquences liées au fonctionnement dégradé des sites et/ou des services résultant du refus ou de l'effacement par l'utilisateur des cookies qui sont nécessaires au fonctionnement des sites.

#### 3. *Transfert de données en dehors de l'Union européenne*

Comme certains partenaires sont situés en dehors de l'Union européenne, les données à caractère personnel collectées peuvent être transférées vers des pays non membres de l'Union européenne, dont la législation sur la protection des données à caractère personnel diffère de celle de l'Union européenne.

Dans ce cas, Capsule met en œuvre des outils pour garantir la sécurité et la confidentialité de ces données et s'assure que ces transferts se font dans le cadre légal :

- transfert vers un pays garantissant un niveau de protection suffisant,
- signature de clauses contractuelles émises par la Commission européenne,
- ou tout moyen juridique ou contractuel permettant de garantir un niveau suffisant de protection.

Notez que nous exigeons de nos partenaires qu'ils utilisent vos données à caractère personnel uniquement pour gérer ou fournir les services demandés. Nous demandons également à ces partenaires qu'ils agissent toujours en accord avec la législation en vigueur sur la protection des données à caractère personnel et qu'ils prêtent une attention particulière à la confidentialité de ces données.

# 4. *Informations utiles*

Veuillez consulter la politique de confidentialité de Capsule qui établit les règles pour le traitement de vos données à caractère personnel qui peuvent être collectées.

Vous trouverez les liens et les informations utiles pour mieux comprendre les cookies, leur utilisation et vos droits en la matière aux adresse suivantes :

- Cookies : les outils pour les maîtriser [:](https://www.cnil.fr/fr/cookies-les-outils-pour-les-maitriser) <https://www.cnil.fr/fr/cookies-les-outils-pour-les-maitriser>
- Comprendre la navigation privée : [https://www.cnil.fr/fr/la-navigation-privee-pour-limiter](https://www.cnil.fr/fr/la-navigation-privee-pour-limiter-les-risques-de-piratage-de-vos-comptes-en-ligne)[les-risques-de-piratage-de-vos-comptes-en-ligne](https://www.cnil.fr/fr/la-navigation-privee-pour-limiter-les-risques-de-piratage-de-vos-comptes-en-ligne)
- 4 réflexes pour mieux protéger votre identité en ligne : [https://www.cnil.fr/fr/4-reflexes](https://www.cnil.fr/fr/4-reflexes-pour-mieux-proteger-votre-identite-en-ligne)[pour-mieux-proteger-votre-identite-en-ligne](https://www.cnil.fr/fr/4-reflexes-pour-mieux-proteger-votre-identite-en-ligne)

De plus, la CNIL fournit un outil de visualisation pour mesurer l'impact des cookies et autres traceurs durant votre navigation :

• Cookieviz : <https://linc.cnil.fr/fr/cookieviz-une-dataviz-en-temps-reel-du-tracking-de-votre-navigation>

Enfin, l'outil YourOnlineChoices vous permet de mieux comprendre la publicité comportementale :

• YourOnlineChoices [:](http://www.youronlinechoices.com/fr/a-propos-de-la-publicite-comportementale) [http://www.youronlinechoices.com/fr/a-propos-de-la-publicite](http://www.youronlinechoices.com/fr/a-propos-de-la-publicite-comportementale)[comportementale](http://www.youronlinechoices.com/fr/a-propos-de-la-publicite-comportementale)